# **Borland C++ Compiler: Primitive Data Types, Variables and Constants**

# **Introduction**

A *primitive data type* is a data type provided as a basic building block by a programming language. It is predefined by the programming language and is named by a reserved keyword or keywords. In C++, primitive data types are used to define *variables* and *constants*. A variable's or constant's data type indicates what sort of value it represents, such as whether it is an integer, a floating-point number or a character, and determines the values it may contain and the operations that may be performed on it.

In C++ primitive data types can be used to represent data as *characters*, *integers*, *floating-point numbers* and *boolean values*, which are represented by data types as follows:

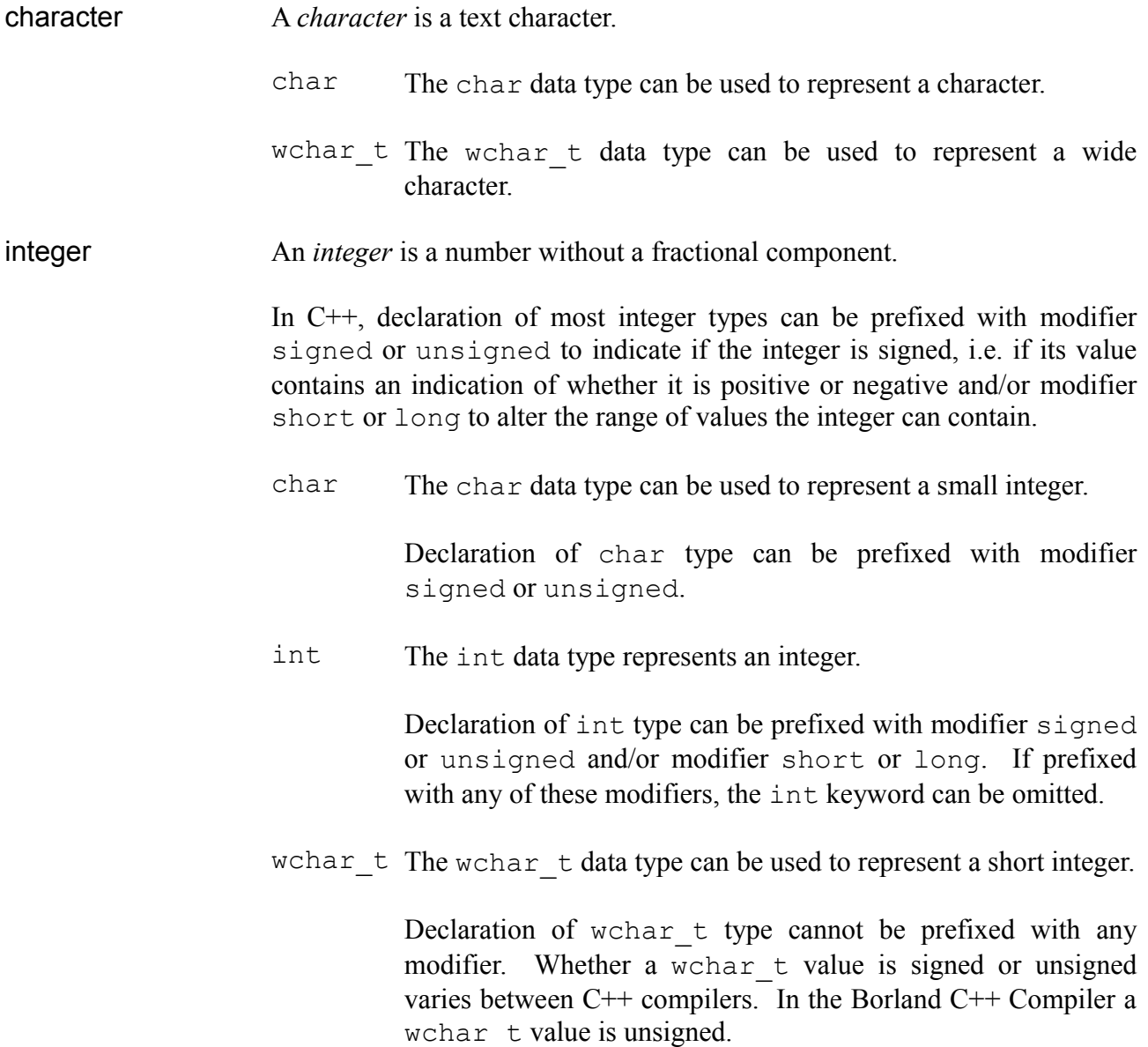

floating-point numberA *floating-point number* is a real number, or a number that may contain a fractional component. Floating-point types often contain an exponent that represents the number multiplied by  $10^{\circ}$ .

- float The float data type represents a single-precision floatingpoint number.
- double The double data type represents a double-precision floatingpoint number.

Declaration of double type can be prefixed with modifier long to provide an extended-precision floating-point number.

**boolean value** A *boolean value* is a binary value, which can be in one of two states, often *true* or *false*.

bool The bool data type represents a boolean value.

This article demonstrates declaration and use of each primitive data type provided by the C++ programming language.

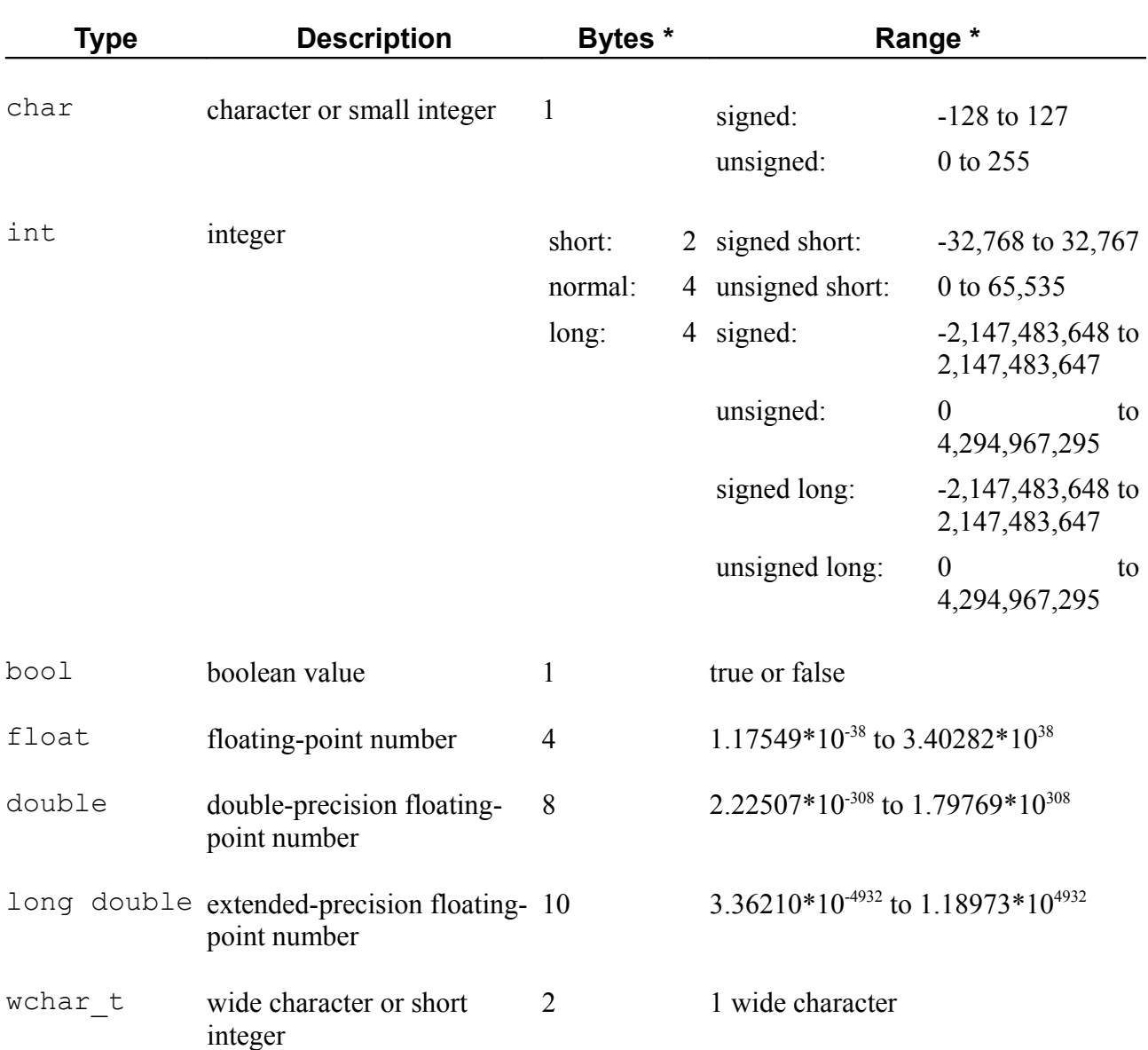

### The primitive data types available in  $C++$  are as follows:

The values in columns *Bytes* and *Range* depend on the system the program is compiled for and the compiler used. The values shown above are for the Borland  $C++$  compiler and generally represent values found on most 32-bit systems. For other systems, the general specification is that int has the natural size suggested by the system architecture (one word) and the four integer types char, short int, int and long int must each be at least as large as the one preceding it, with char always being 1 byte in size. The same applies to the floating-point types float, double and long double, where each one must provide at least as much precision as the preceding one.

The C++ programming language is *strongly-typed*, which means that all variables and constants must first be declared before they can be used.

This article demonstrates declaration and use of constants and variables of each primitive data type provided by the C++ programming language.

# **Concepts**

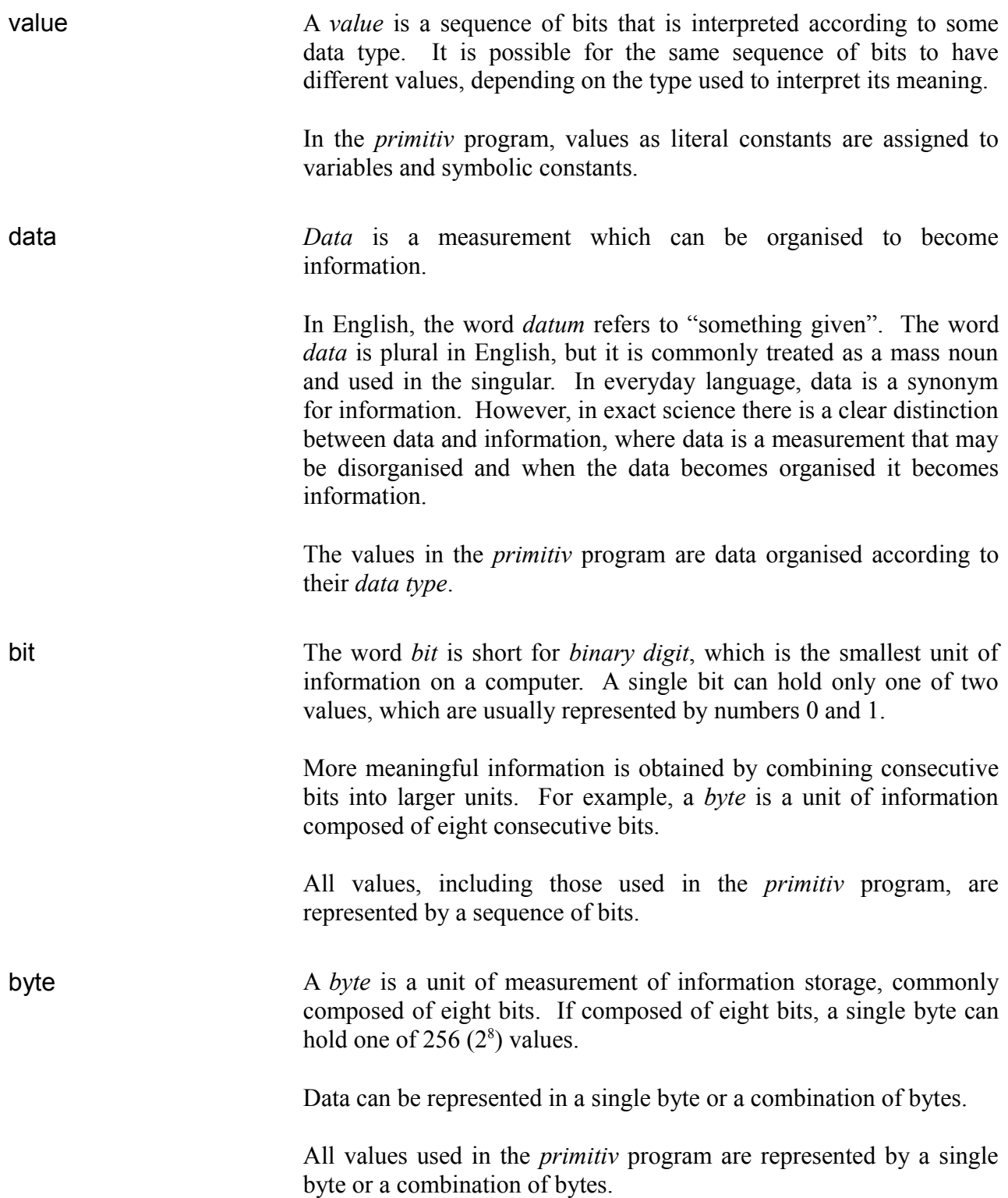

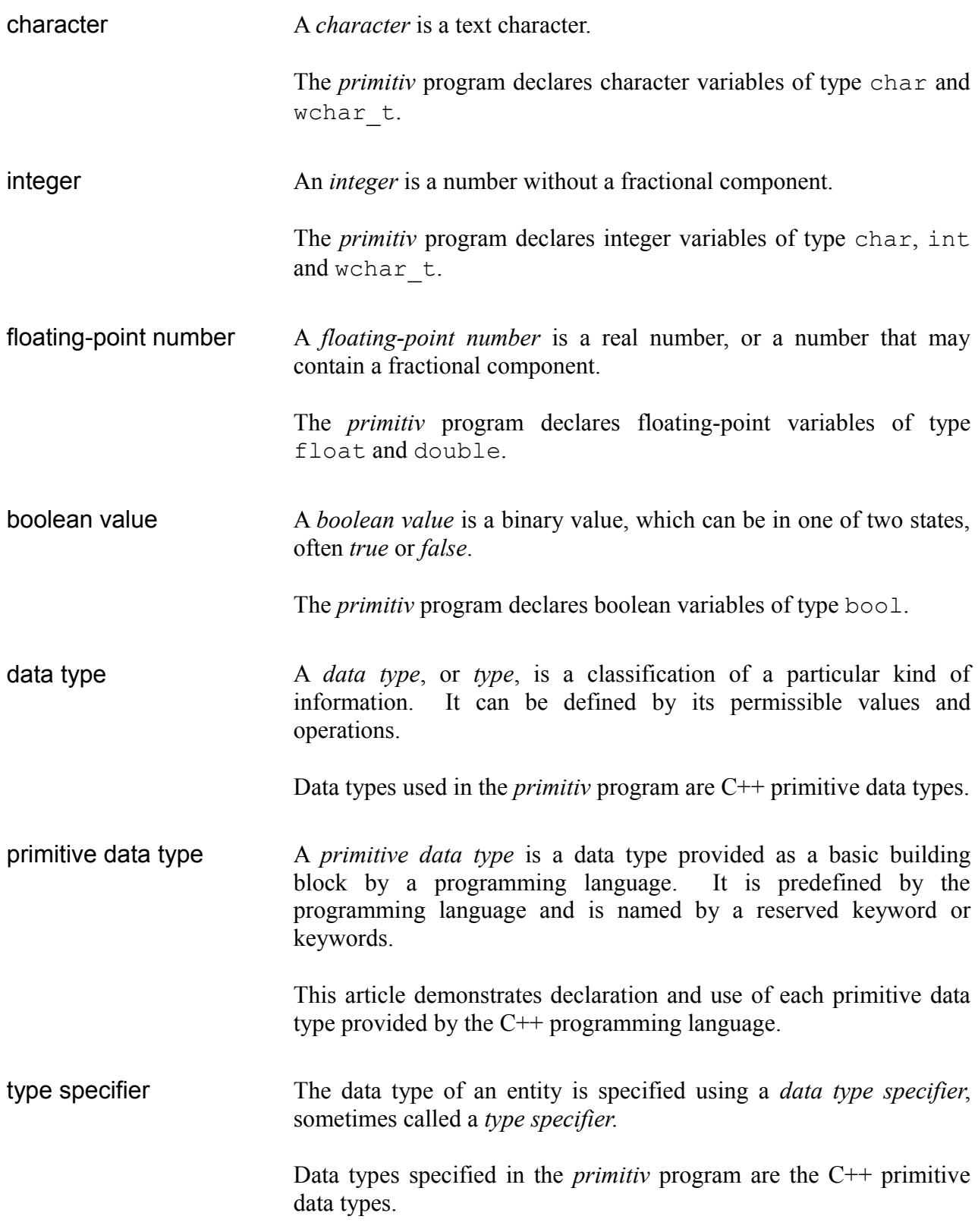

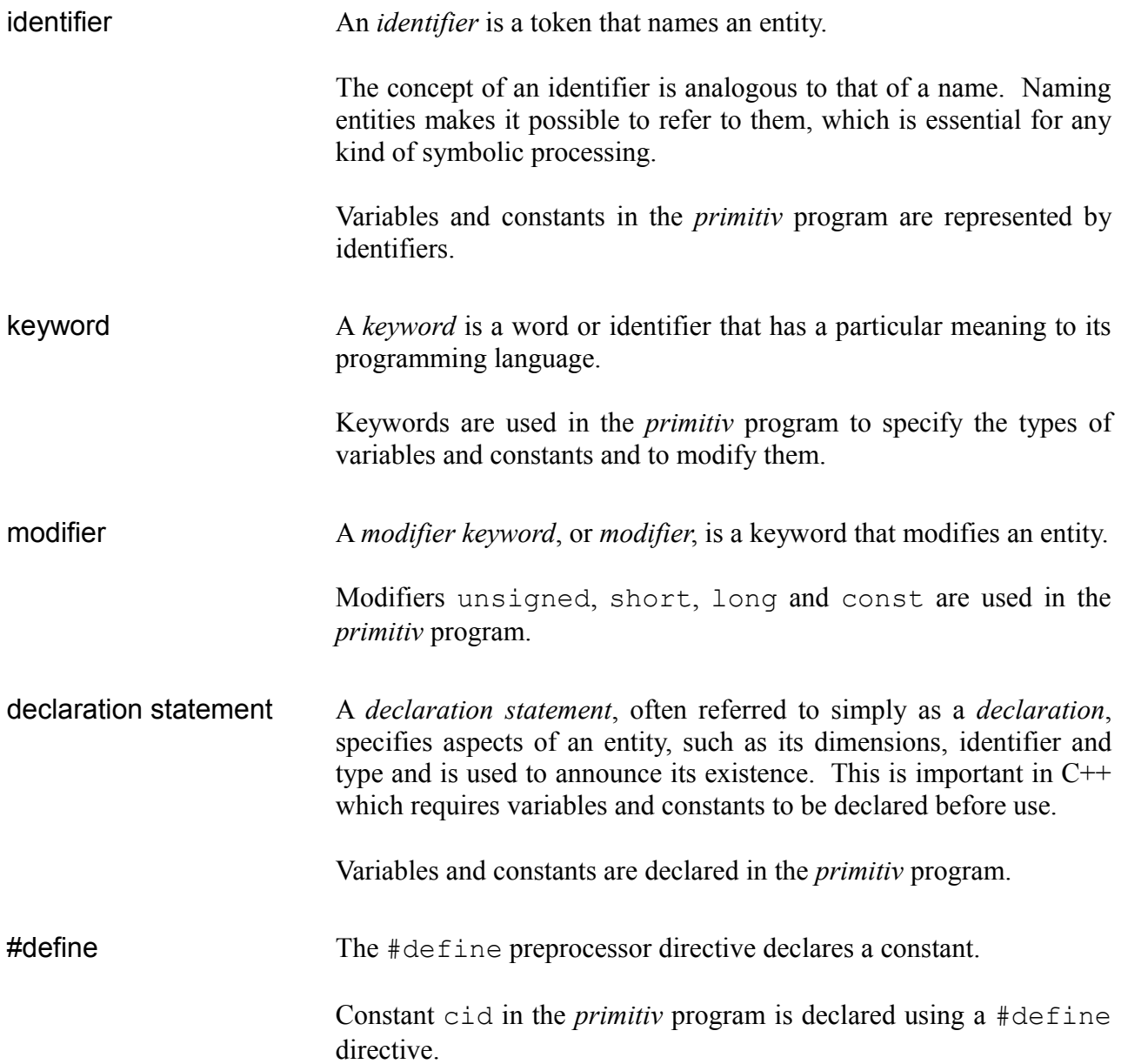

Primitive data types are used in variables and constants. C++ has two kinds of constants: *symbolic constants* and *literal constants*.

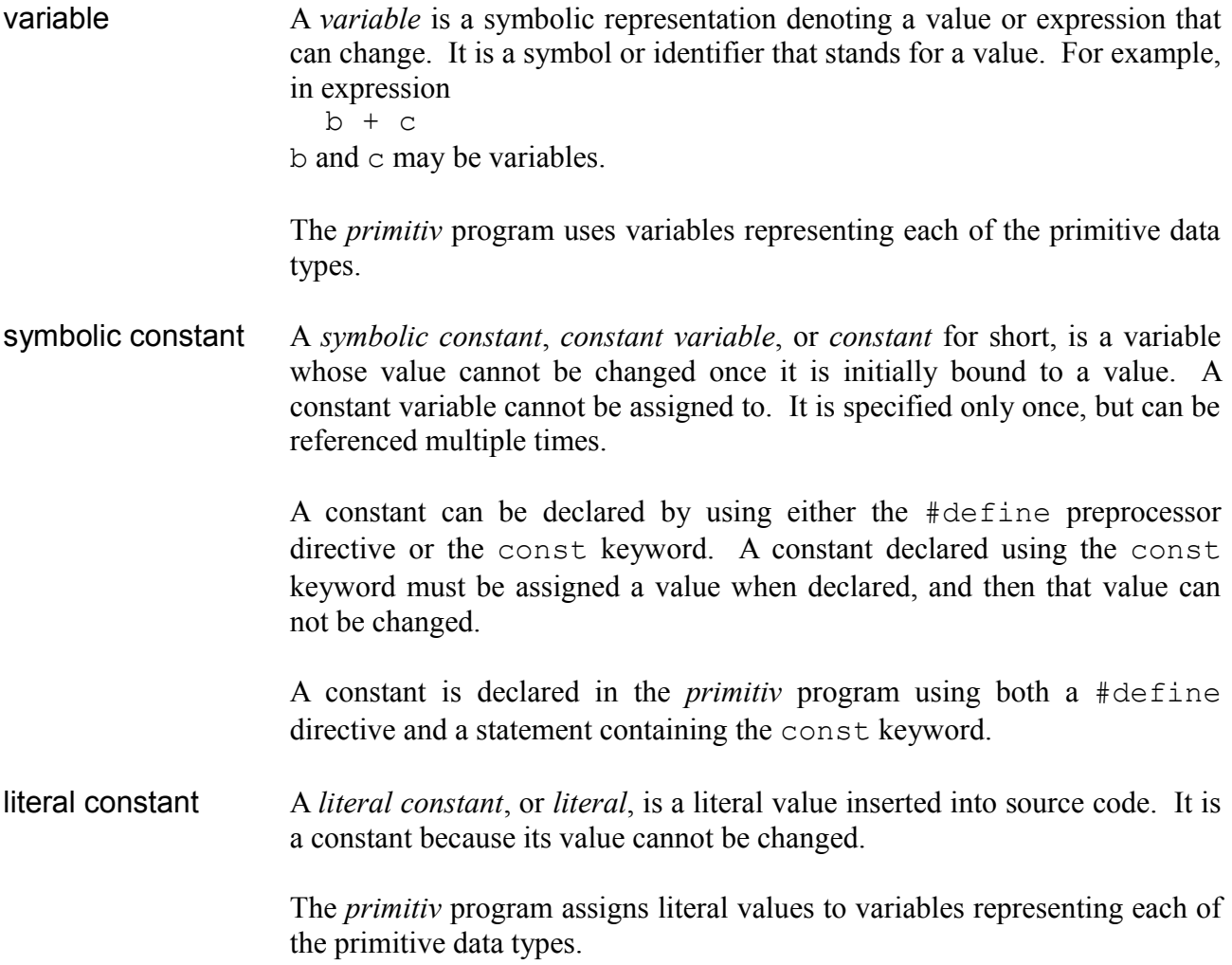

A *literal constant* literally declares its value, which is directly inserted into the source code of a program. The following kinds of data can be represented by a literal:

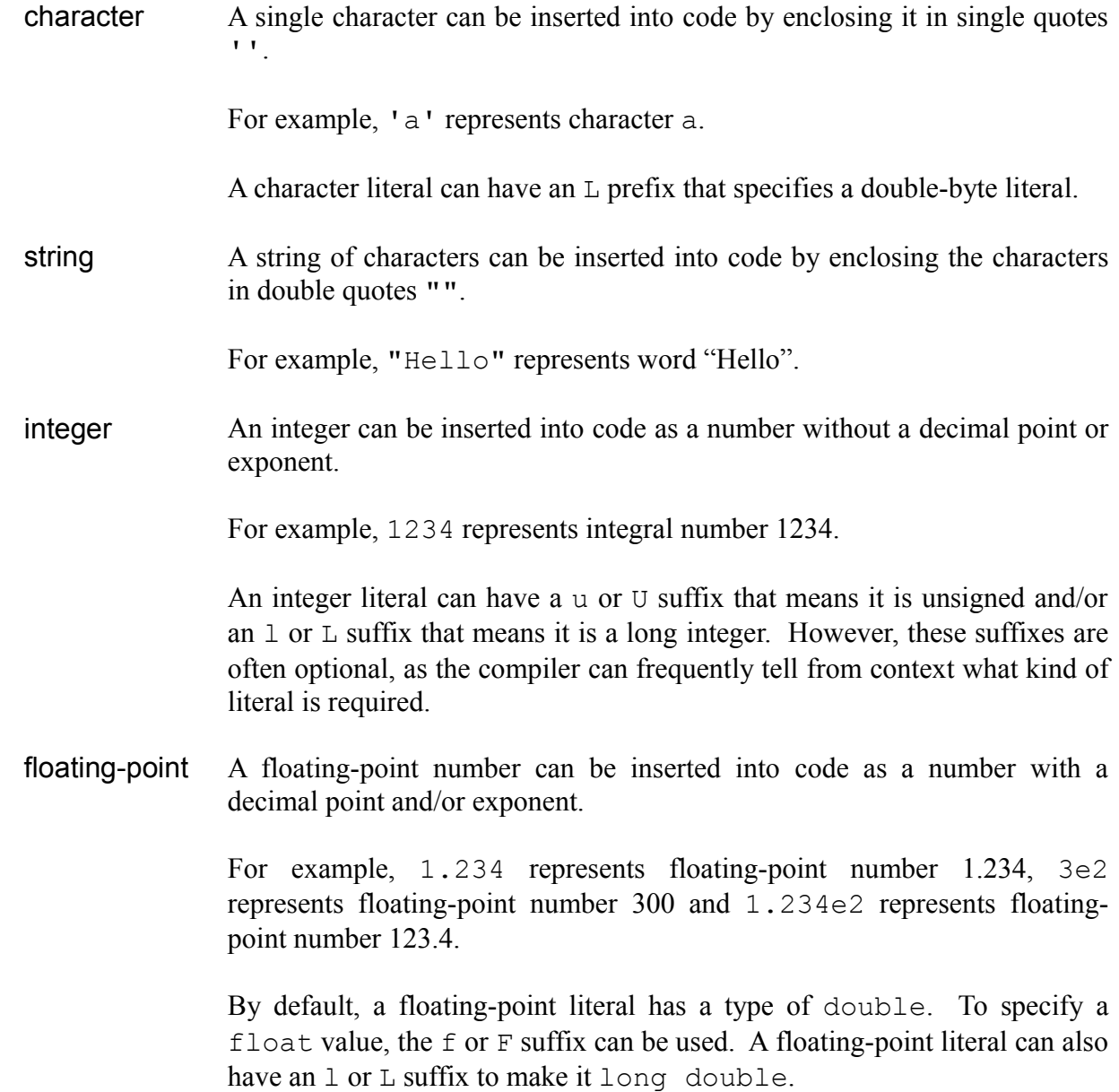

## **Source Code**

The source code listing is as follows:

```
/*
 primitiv.cpp
 Primitive data types.
 environment: language C++
             platform Windows console
*/
#include <stdio.h>
#define cid 234
int main()
{
 // Declare variables.
  char c \frac{1}{\sqrt{2}} character
  wchar_t w \qquad \qquad ; \; // wide character
  int in , iz , ip , id , ic ; // integer
  float fn, fz, fp, ff \frac{1}{2}; // floating-point
  bool bf , bt ; // boolean
 // floating-point
 float fm6 , fm5 , fm4 , fm3 , fm2 , fm1 ,
       f0 , f1 , f2 , f3 , f4 , f5 , f6 , f7 ;
 // range: integer
                   char scn , scp ;
  unsigned char uc ;
          short int ssn , ssp ;
  unsigned short int us int
                   int sin , sip ;
  unsigned int ui ;
          long int sln , slp ;
  unsigned long int ul int int
                   wchar t uw \qquad \qquad ;// range: floating-point
      float fns , fnl , fps , fpl ;
      double dns , dnl , dps , dpl ;
  long double ldns , ldnl , ldps , ldpl ;
 // Populate variables.
 // character
     c = 'c';
 char p = 'p' ;
    w = L^{\dagger}w^{\dagger};
```

```
// integer
const int cic = 345;
           in = -123;
            iz = 0;ip = 123 ;
           id = cid;
           ic = circ;
// floating-point
fn = -123 ;
fz = 0 ;<br>fp = 123 ;
fp = 123 ;
ff = 12.3 ;
f m6 = 1.23e-6;fm5 = 1.23e-5;fm4 = 1.23e-4;fm3 = 1.23e-3;
fm2 = 1.23e-2;fm1 = 1.23e-1;
f0 = 1.23e0 ;<br>f1 = 1.23e1 ;f1 = 1.23e1;<br>f2 = 1.23e2;
f2 = 1.23e2;<br>f3 = 1.23e3;
f3 = 1.23e3;<br>f4 = 1.23e4;
         1.23e4 ;
f5 = 1.23e5;
f6 = 1.23e6 ;
f7 = 1.23e7 ;
// boolean
bf = false ;
bt = true ;
// range: integer
\begin{array}{rcl} \text{scn} & = & -128 \text{ ;} \\ \text{scp} & = & 127 \text{ ;} \end{array}\sec p = 127;
\text{uc} = 255 ;\begin{array}{rcl} \text{ssn} & = & -32768 \text{ ;} \\ \text{ssp} & = & 32767 \text{ ;} \\ & & & & \\ \text{scp3} & & & \\ \end{array}32767;
us = 65535;sin = -2147483648 ;
sip = 2147483647 ;
ui = 4294967295 ;
sln = -2147483648 ;
slp = 2147483647 ;
ul = 4294967295;
uw = 65535;// range: floating-point
```
fns =  $-1.17549e-38$  ;

}

```
fnl = -3.40282e+38 ;
fps = 1.17549e-38 ;
fpl = 3.40282e+38 ;
dns = -2.22507e-308;
dnl = -1.79769e+308;
dps = 2.22507e-308 ;
dpl = 1.79769e+308;
ldns = -3.36210e-4932;
ldn1 = -1.18973e+4932;
ldps = 3.36210e-4932 ;
ldpl = 1.18973e+4932 ;
// Display variables.
printf( "char " ) ;
\text{print} ("%c", c) ;
printf( " ) ;
\frac{1}{p} printf( "%c", p ) ;
printf( "\n" ) ;
printf( "wchar_t \frac{1}{6} \frac{1}{6} \frac{1}{2} \frac{1}{2} \frac{1}{2} \frac{1}{2} \frac{1}{2} \frac{1}{2} \frac{1}{2} \frac{1}{2} \frac{1}{2} \frac{1}{2} \frac{1}{2} \frac{1}{2} \frac{1}{2} \frac{1}{2} \frac{1}{2} \frac{1}{2} \frac{1}{2} \frac{1}{2} \frac{printf( "int %d %d %d\n" , in , iz , ip ) ;
printf( "float \frac{1}{3} %g %g %g %g\n" , fn , fz , fp , ff ) ; ; ; ; ; ; ; ; ; ;
printf(
                    " %g %g %g %g %g %g\n" , fm6 , fm5 , fm4 , fm3 , fm2 , fm1
       ) the contract of the contract of the contract of the contract of the contract of the contract of the contract of the contract of the contract of the contract of the contract of the contract of the contract of the contrac
printf(
                    \gamma%g %g %g %g %g %g %g\n",
         f0 , f1 , f2 , f3 , f4 , f5 , f6 , f7
       ) the contract of the contract of the contract of the contract of the contract of the contract of the contract of the contract of the contract of the contract of the contract of the contract of the contract of the contrac
\text{printf}(\text{ "bool" } 8d \text{ %d}\text{'n" }, \text{ bf } , \text{ bt } ) ;
printf( "constants %d %d\n" , id , ic ) ;
// range
\texttt{if ( "\\nrange:\\n\\n" )}\text{printf}(\text{ "char } *d *d *u \wedge \text{ "sum }, s \text{ cn }, s \text{ cp }, u \text{ c }) ;
\text{printf}( "short %hd %hd %hu\n" , ssn , ssp , us ) ; ; ;
\text{printf}(\text{ "int } \text{ } 8d \text{ %d } u\text{)} \text{ , } \text{ sin } \text{ , } \text{ sin } \text{ , } u \text{ ; } )printf( "long %ld %ld %lu\n" , sln , slp , ul ) ;
\begin{tabular}{lllll} \hline \texttt{printf( "wchar\_t} & $\&\&\&\&\texttt{num}$ \\\end{tabular}, \hline \end{tabular}printf( "float - %g %g %g %g\n", fns, fnl, fps, fpl);
\texttt{printf( "double } 8g 8g 8g 8g) \texttt{n" } , dns , dnl , dps , dpl ) ;
printf( "long double %Lg %Lg %Lg %Lg\n" , ldns , ldnl , ldps , ldpl ) ;
```
# **Compiling and Running**

- 1. Save the source code listing into a file named primitiv.cpp.
- 2. Launch a Windows command prompt.
- 3. Navigate to the directory primitiv.cpp was saved in.
- 4. To compile the program, type:
	- > BCC32 primitiv
- 5. To run the program, type
	- > primitiv

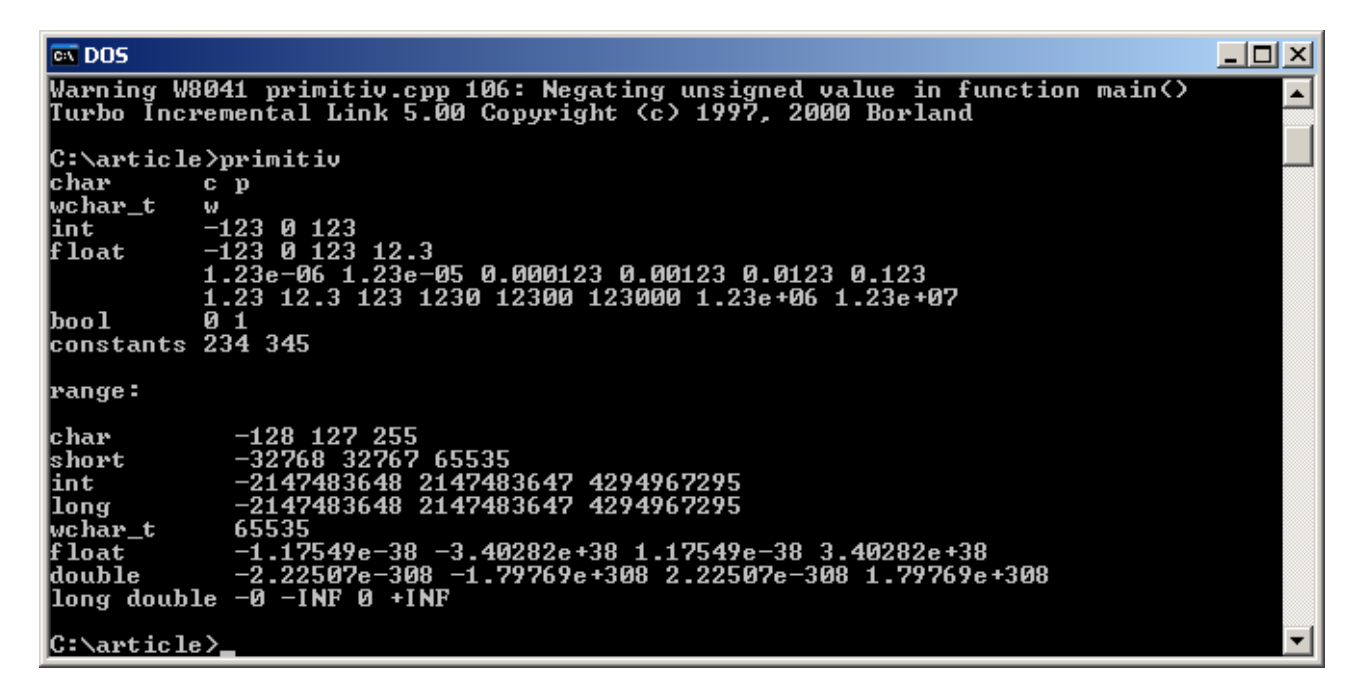

## **Code Explanation**

#define cid 234

The #define preprocessor directive declares a constant.

This directive declares a constant identified by cid containing value of 234.

char c ; // character

A variable is a symbolic representation denoting a value or expression. The format of a simple variable declaration is as follows:

type identifier ;

where

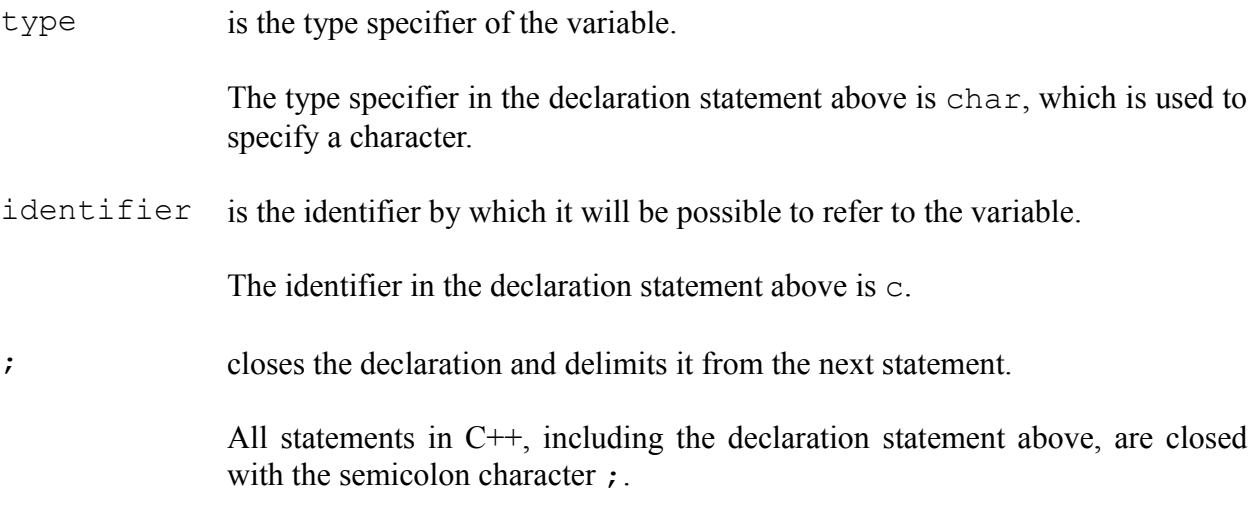

The statement above declares a character variable identified by c.

wchar  $t \leq t$  ; // wide character

This statement declares a wide character variable.

int in , iz , ip , id , ic ;  $//$  integer

Multiple variables of the same type can be declared in a single declaration statement. The format of a multiple variable declaration is as follows:

type identifier[ , identifier[ , identifier[ , ... ]]] ;

where

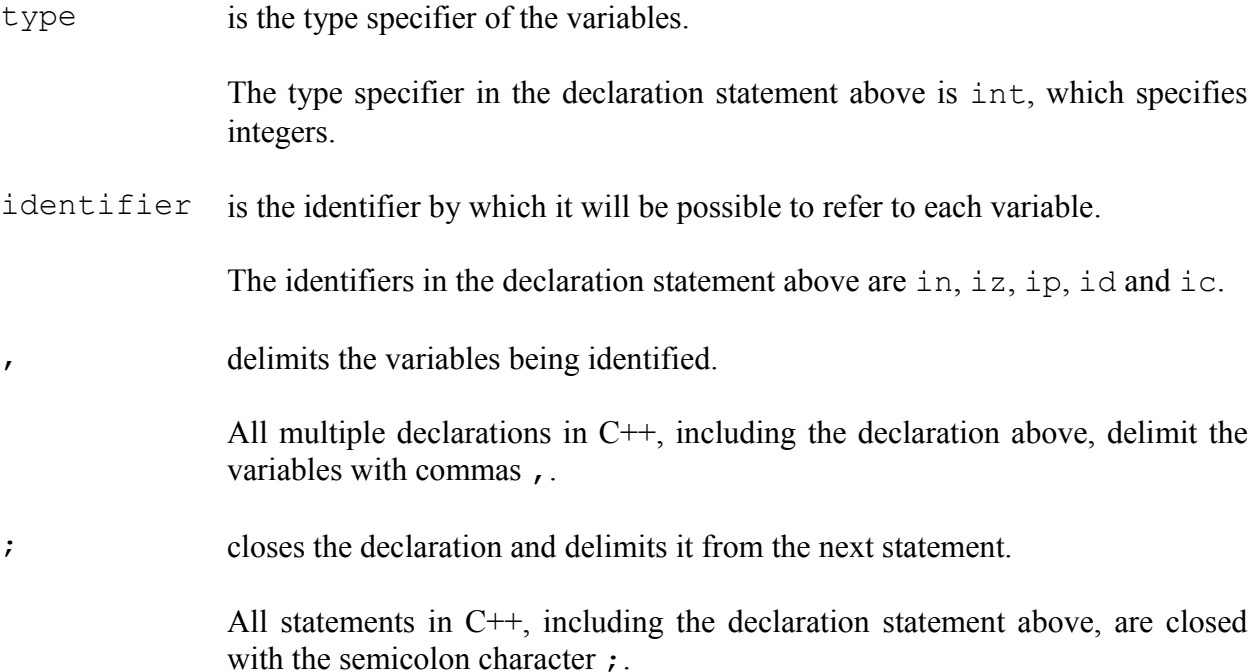

The statement above declares multiple integer variables identified by in, iz, ip, id and ic.

float fn, fz, fp, ff; // floating-point bool bf, bt  $\frac{1}{2}$  ; // boolean

These statements declare floating-point and boolean variables.

float fm6 , fm5 , fm4 , fm3 , fm2 , fm1 , f0 , f1 , f2 , f3 , f4 , f5 , f6 , f7 ;

The floating-point variables declared in this statement are used to demonstrate a range of floatingpoint values.

char scn, scp;

This statement declares variables for use as signed small integers.

The following declarations are equivalent:

```
char scn , scp ;
signed char scn, scp;
```
unsigned char uc ;

This statement declares a variable for use as an unsigned small integer.

short int ssn, ssp;

This statement declares signed short integer variables.

The following declarations are equivalent:

```
short int ssn , ssp ;
 signed short int ssn, ssp;
       short ssn, ssp;
 signed short ssn, ssp;
unsigned short int us ;
```
This statement declares an unsigned short integer variable.

The following declarations are equivalent:

```
unsigned short int us;
unsigned short us;
            wchar t us ;
```
int sin , sip ;

This statement declares signed integer variables.

The following declarations are equivalent:

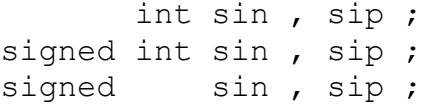

unsigned int ui ;

This statement declares an unsigned integer variable.

The following declarations are equivalent:

```
unsigned int ui ;
unsigned ui ;
```
long int sln, slp;

This statement declares signed long integer variables.

The following declarations are equivalent:

```
long int sln, slp;
signed long int sln, slp;
      long sln , slp ;
signed long sln, slp;
```
unsigned long int ul ;

This statement declares an unsigned long integer variable.

The following declarations are equivalent:

```
unsigned long int ul ;
 unsigned long ul;
wchar t uw ;
```
This statement declares an unsigned short integer variable.

The following declarations are equivalent:

```
wchar t uw ;
 unsigned short int uw;
 unsigned short uw ;
    float fns , fnl , fps , fpl ;
    double dns , dnl , dps , dpl ;
long double ldns, ldnl, ldps, ldpl;
```
These statements declare variables for each of the primitive floating-point types provided by the C+ + language.

 $c = 'c'$  ;

A character variable stores a character as a single byte, which can contain one of 256 discrete values. A character variable can therefore contain one of 256 distinct characters.

To assign is to set or re-set a value denoted by an identifier. An assignment statement uses the assignment operator = to assign the value of an expression to an entity. It is formatted as follows:

```
assignee = expression ;
```
where

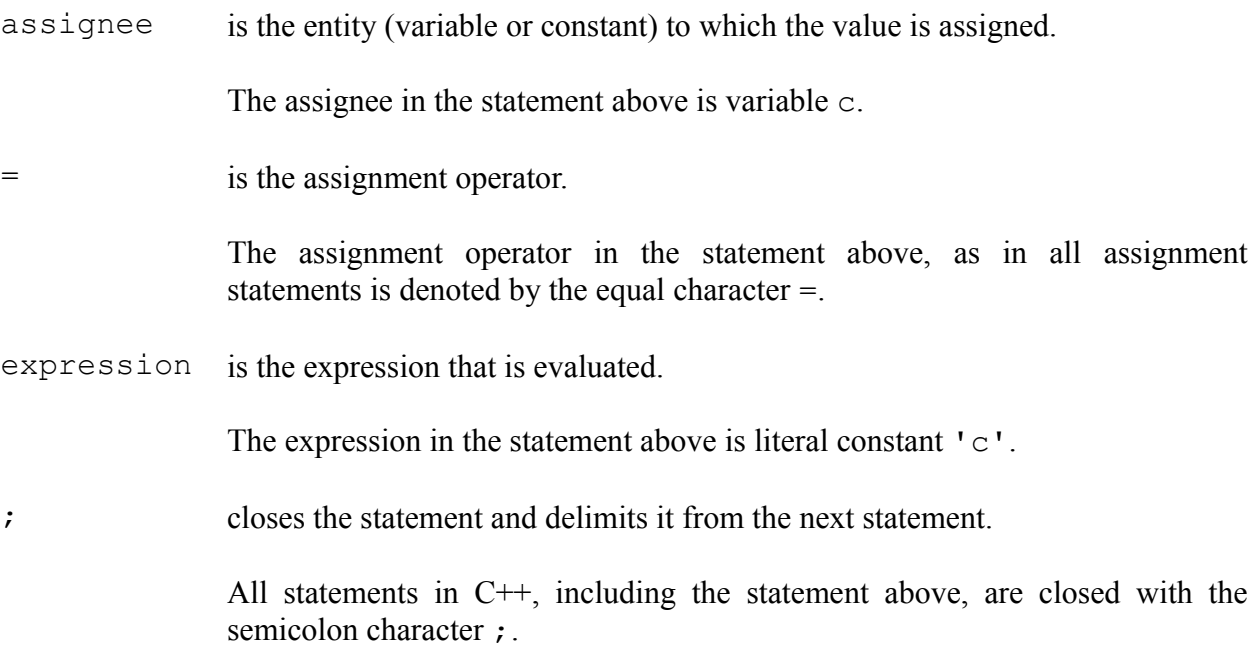

The statement above assigns literal value "c" to character variable c.

char  $p = 'p'$  ;

A declaration and assignment can be combined into a single statement. A combined declaration and assignment statement contains the elements of both a declaration statement and an assignment statement, and is formatted as follows:

type identifier = expression ;

where

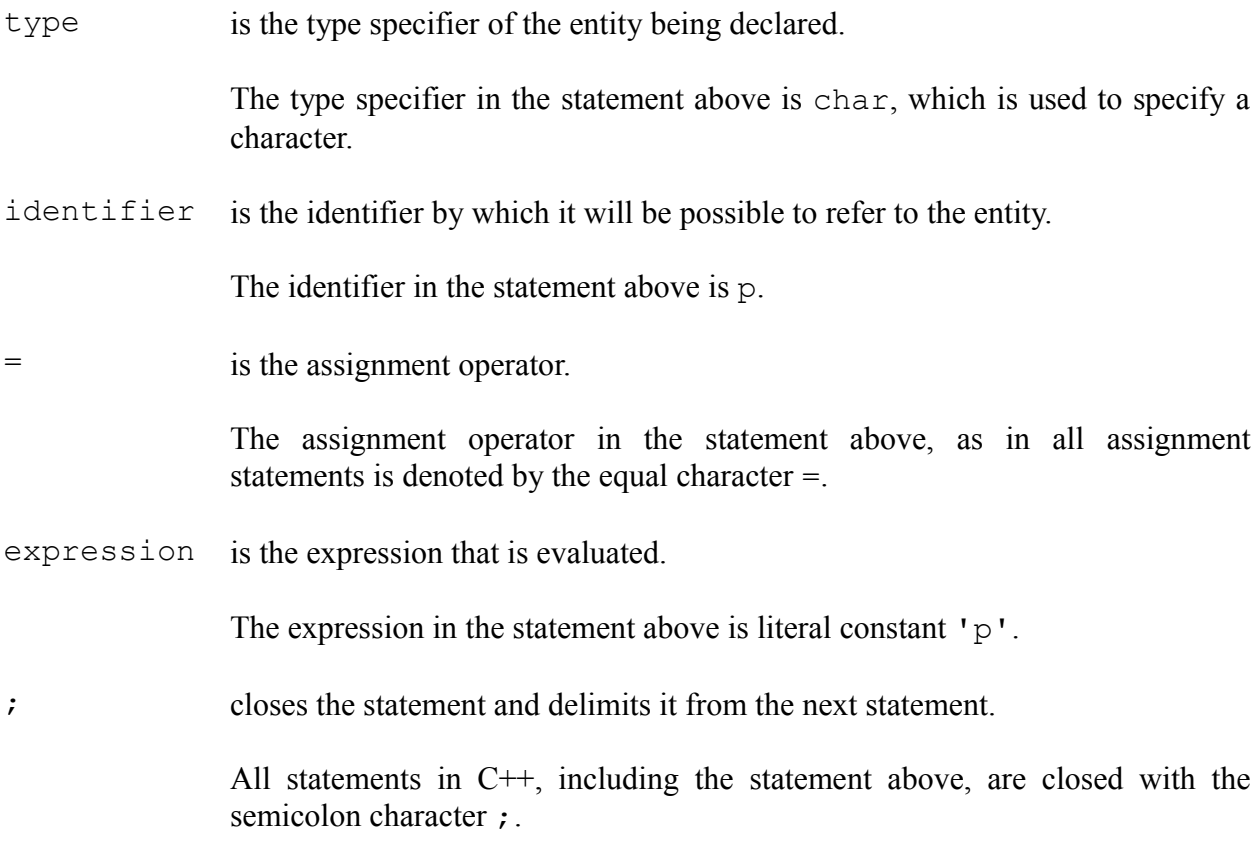

The statement above declares a character variable identified by  $p$  and assigns literal value "p" to it.

 $w = L'w'$  ;

A wide character variable stores a character in two bytes, which can contain one of 65,536 discrete values. A double-byte literal is written by prefixing the literal with L.

This statement assigns literal value "w" to wide character variable w.

const int cic =  $345$ ;

A constant can be declared in the same way as a variable, preceded by the const modifier.

This statement declares an integer constant identified by cic and assigns literal value 345 to it.

 $in = -123$ ;  $iz = 0;$  $ip = 123$ ;

A signed integer variable can contain positive and negative integral values.

These statements assign literal values -123, 0 and 123 to integer variables in, iz and ip respectively.

 $id = cid$ ;  $ic = circ;$ 

Valid expressions in an assignment statement include literal and symbolic constants and variables.

These statements assign the value of symbolic constant cid to integer variable id and integer symbolic constant cic to integer variable ic.

fn =  $-123$  ;  $fz = 0$ ; fp =  $123$ ; ff =  $12.3$ ;

A floating-point variable can contain positive and negative values and may also contain a fractional component.

These statements assign literal values -123, 0, 123 and 12.3 to floating-point variables fn, fz, fp and ff respectively.

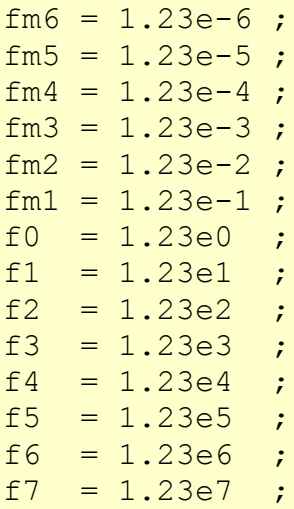

Floating-point types can contain an exponent that represents the number multiplied by  $10<sup>{ $\infty$</sup>$ . This is represented by appending  $e \le x >$  to the number where  $\le x >$  represents a power of 10.

These statements assign literal values to floating-point variables as follows:

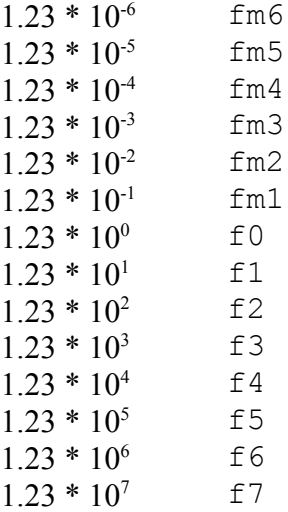

When the *primitiv* program runs these variables are displayed as 1.23e-006, 1.23e-005, 0.000123, 0.00123, 0.0123, 0.123, 1.23, 12.3, 123, 1230, 12300, 123000, 1.23e +006 and 1.23e+007 respectively. Each number is displayed with or without the decimal point or exponent as appropriate to make the number readable.

 $bf = false$  ;  $bt = true$  ;

A boolean value is a binary value, or one that can be in one of two states, often true or false.

These statements assign literal values false and true to boolean variables  $bf$  and  $bf$  respectively.

 $scn = -128$ ;  $scp = 127;$  $\text{uc} = 255$ ;  $ssn = -32768$  ;  $ssp = 32767$ ;  $us = 65535;$  $sin = -2147483648$ ;  $sip = 2147483647$ ; ui =  $4294967295$ ;  $sln = -2147483648$ ;  $slp = 2147483647$ ; ul =  $4294967295$ ;  $uw = 65535;$ 

The range of values that can be contained in each integer type is as follows:

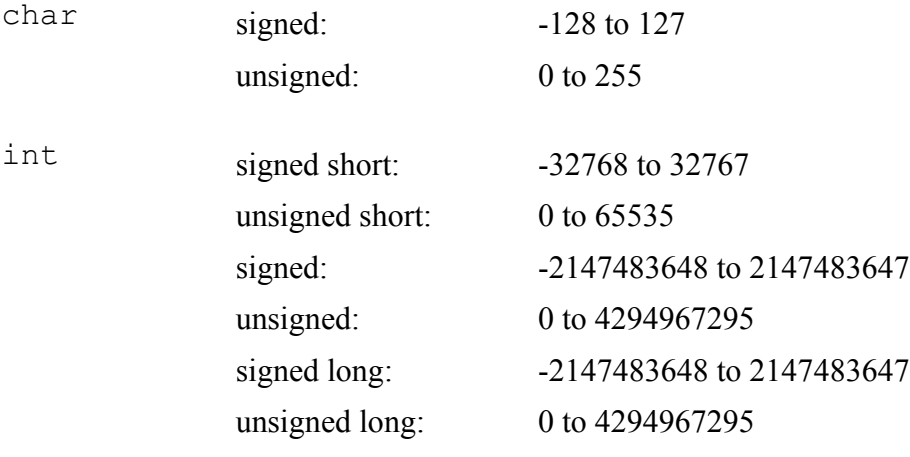

wchar  $t$  unsigned: 0 to 65535

The statements above assign the minimum and maximum signed and maximum unsigned literal values to variables of each of the integer types.

The statements assigning literal -2147483648 to sin and sln cause the following warning to be issued:

Negating unsigned value in function main()

This warning is issued because the absolute value of the literal is larger than the largest permissible positive value for a signed integer, and so an unsigned integer is used. If literal -2145483647 is used instead this warning is not issued. The warning, however, is a warning and not an error, and the program still compiles successfully.

fns =  $-1.17549e-38$ ; fnl =  $-3.40282e+38$  ; fps =  $1.17549e-38$  ; fpl =  $3.40282e+38$  ; dns =  $-2.22507e-308$  ; dnl =  $-1.79769e+308$ ; dps =  $2.22507e-308$ ;  $dpl = 1.79769e + 308$ ;  $ldns = -3.36210e-4932$ ;  $ldn1 = -1.18973e+4932$ ;  $ldps = 3.36210e-4932$ ;  $ldpl = 1.18973e+4932$ ;

The range of absolute values that can be contained in each floating-point type is as follows:

float 1.17549\*10<sup>-38</sup> to 3.40282\*10<sup>38</sup> double 2.22507\*10<sup>-308</sup> to 1.79769\*10<sup>308</sup> long double 3.36210\*10<sup>-4932</sup> to 1.18973\*10<sup>4932</sup>

The statements above assign the minimum and maximum positive and negative literal values to variables of each of the floating-point types.

Extended-precision floating-point variables can contain values outwith the range that can easily be displayed using the printf function. In the *primitiv* program, values -3.36210\*10<sup>-4932</sup>,  $-1.18973*10^{4932}$ ,  $3.36210*10^{-4932}$  and  $1.18973*10^{4932}$  are displayed as 0,  $-$ INF (negative infinity), 0 and +INF (positive infinity) respectively.

printf( "%c" , c ) ;

Variables and literal and symbolic constants can be printed to the standard output stream using the printf function.

To print a variable or symbolic constant using printf, a *tag* is included in the format argument (the first argument passed to the printf function). If a tag is included in the format argument, an additional argument must be passed to the  $print$  function containing the value to be printed. When the format argument is printed to the standard output stream, each tag is replaced by the value of its corresponding argument. The first character in a tag is the % character, which identifies that a tag is being included. The last character in a tag is the *specifier* which defines the type of the tag. In this statement, the tag is  $\epsilon$  and the specifier is therefore c, which specifies that the tag is to be replaced by a character.

This statement prints the value of char variable c as a character to the standard output stream.

printf( $"\n\n\in"$ );

A literal constant can contain characters that are outwith the normal alphanumeric range. To include such a character, an *escape sequence* can be used to represent it. The \n escape sequence represents a new-line character. A new-line character indicates the end of the current line and causes the next character to be displayed on the following line.

This statement prints a new-line character to the standard output stream.

printf( "wchar t  $\frac{1}{2}$   $\frac{1}{2}$   $\frac{$ 

The format argument passed to the print  $f$  function in this statement consists of text containing a character tag, which is replaced by the value of wide character variable w.

Since the value of  $w$  is "w", the text printed to the standard output stream by this statement is "wchar t w" followed by a new-line character.

printf( "int  $ad \cdot ad \cdot ad \cdot ad \cdot n$ ", in, iz, ip);

If multiple values are to be printed to the standard output stream, instead of using repeated statements, a format argument containing multiple tags can be passed to the printf function. For each tag included in the format argument, a corresponding additional argument containing the value to be printed must also be passed.

The tags in this statement use the d specifier, which specifies that each tag is to be replaced by a signed decimal integer.

This statement prints text including the values of int variables in, iz and ip to the standard output stream.

printf( "float  $\frac{1}{2}$   $\frac{1}{2}$   $\frac{1}{$ 

The tags in this statement use the g specifier, which specifies that each tag is to be replaced by a decimal floating-point number, each number being displayed with or without the decimal point or exponent as appropriate to make the number readable.

This statement prints text including the values of float variables fn, fz, fp and ff to the standard output stream.

printf( "bool %d %d\n", bf, bt);

This statement prints text including the values of bool variables bf and bt to the standard output stream. The d specifier in the tags causes the values to be converted to integers, where true is converted to 1 and false is converted to 0.

printf( "char  $\frac{1}{6}$   $\frac{1}{6}$   $\frac{1}{6$ 

The u specifier in a tag specifies that the tag is to be replaced by an unsigned decimal integer.

This statement prints text including the values of char variables scn and scp as signed integers and unsigned char variable uc as an unsigned integer.

printf( "short %hd %hd %hu\n", ssn, ssp, us ) ;

An integer specifier in a tag can be prefixed with length definition h, which interprets the length of the corresponding argument as short.

This statement prints text including the values of short int variables ssn and ssp as signed short integers and unsigned short int variable us as an unsigned short integer.

printf( "long %ld %ld %lu\n", sln, slp, ul ) ;

An integer specifier in a tag can be prefixed with length definition 1, which interprets the length of the corresponding argument as long.

This statement prints text including the values of long int variables sln and slp as signed long integers and unsigned long int variable ul as an unsigned long integer.

printf( "long double %Lg %Lg %Lg %Lg\n", ldns, ldnl, ldps, ldpl );

A floating-point specifier in a tag can be prefixed with length definition L, which interprets the corresponding argument as long double.

This statement prints text including the values of long double variables ldns, ldnl, ldps and  $1dp1$  as extended-precision floating-point numbers.

Extended-precision floating-point variables can contain values outwith the range that can easily be displayed using the printf function. This statement prints ldns, ldnl, ldps and ldpl values  $-3.36210*10^{4932}$ ,  $-1.18973*10^{4932}$ ,  $3.36210*10^{4932}$  and  $1.18973*10^{4932}$  as 0,  $-{\rm INF}$ , 0 and  $+{\rm INF}$ respectively.

# **Terms**

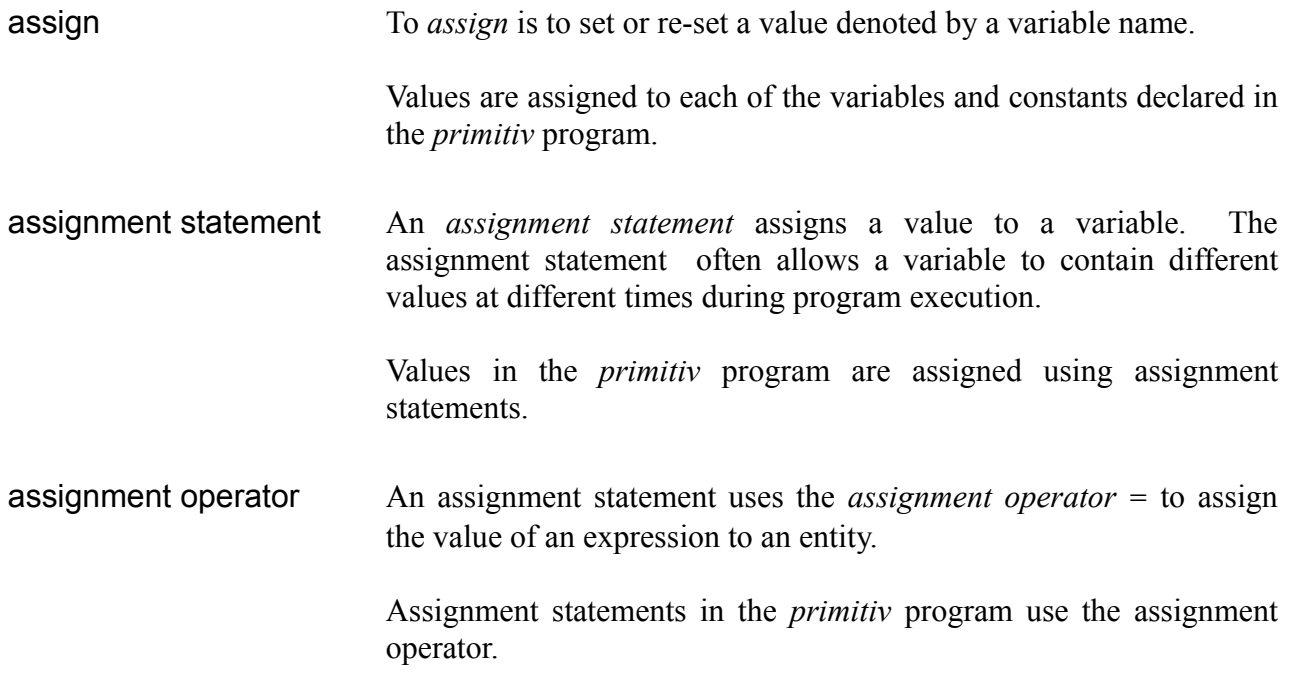

# **Further Comments**

## **Declarations**

The declaration formats provided earlier in this article were simplified to explain their use in context. A more complete outline of the format of a variable or constant declaration is as follows:

```
[const ][modifiers ]type
identifier[ = expression][ , identifier[ = expression][ , ...]]
;
```
#### where

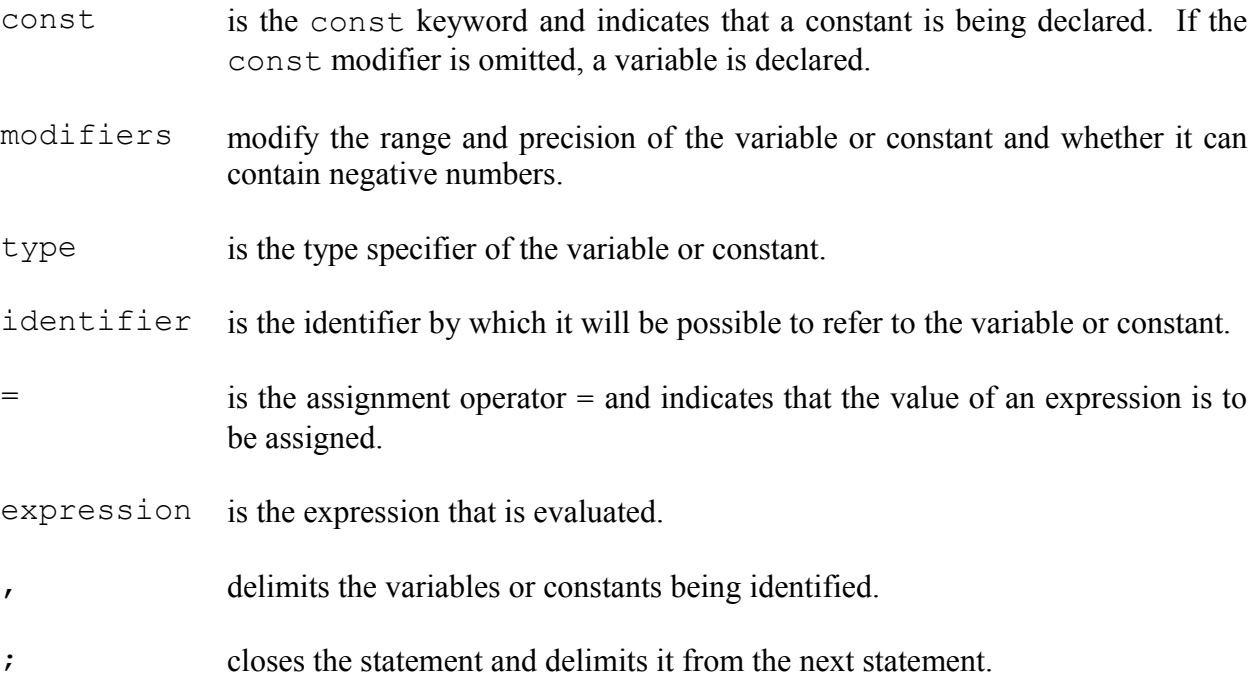

In C++ there are two ways to initialise variable values during declaration: one, known as *c-like initialisation*, is to use the assignment operator = to assign the initial value as described above; the other, known as *constructor initialisation*, is to enclose the initial value between parentheses (). For example, the following are equivalent:

int  $a = 123$ ; int a( 123 ) ;

### **Characters**

Characters are represented by various encoding schemes and character sets:

SBCS In the *SBCS* (single-byte character set) encoding scheme, all characters are exactly one byte long. ASCII is an example of an SBCS.

Single-byte characters are represented by the char type.

MBCS An *MBCS* (multi-byte character set) encoding contains some characters that are one byte long and others that are more than one byte long. The MBCS schemes used in Windows contain two character types: single-byte characters and double-byte characters. Since the largest multi-byte character used in Windows is two bytes long, the term double-byte character set, or DBCS, is commonly used in place of MBCS.

Multi-byte characters are represented by the char type.

Unicode *Unicode* is an encoding standard in which all characters are two bytes long. Unicode characters are sometimes called wide characters because they are wider (use more storage) than single-byte characters.

Unicode characters are represented by the wchar  $\pm$  type.

The wchar  $\pm$  data type in ANSI/ISO C is intended to represent wide characters. Wide character is a vague term used to represent a data type that is richer than the traditional 8-bit characters. It is not the same thing as Unicode.

## **Floating-Point Storage**

Floating-point representations vary from machine to machine. By far the most common is the IEEE-754 standard.

An IEEE-754 float (4 bytes) or double (8 bytes) has three components (there is also an analogous 96-bit extended-precision format under IEEE-854): a sign bit telling whether the number is positive or negative, an exponent giving its order of magnitude, and a mantissa specifying the actual digits of the number. The bit layouts used by the Borland C++ Compiler to represent floating-point numbers are as follows:

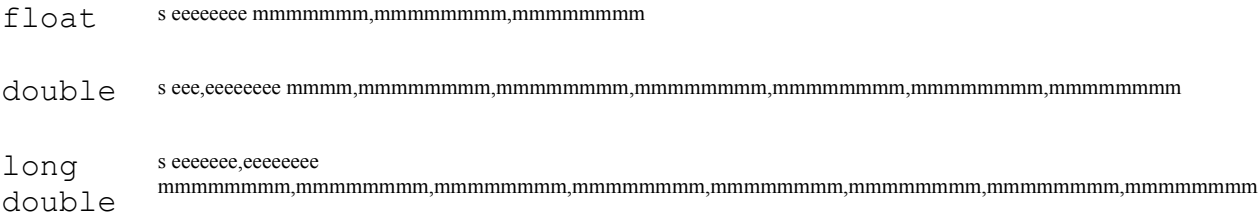

These bit layouts illustrate the bytes used in sequence with spaces and commas added for clarity. The letters used are as follows:

 $s = sign$ ;  $e = exponent$ ; m = mantissa

The absolute value is mantissa  $* 2^{exponent}$ . Floating-point values are stored as binary fractions, so that 0.1 equates to  $\frac{1}{2}$ . The place values to the right of the binary point are  $2^{-1}$ ,  $2^{-2}$ , etc., just as the place values to the right of the decimal point are  $10^{-1}$ ,  $10^{-2}$ , etc. in decimal.

There is a potential problem when storing both a mantissa and an exponent:  $2*10^{-1} = 0.2*10^{0} =$  $0.02*10<sup>1</sup>$  and so on. This could correspond to different bit patterns representing the same quantity, which would be wasteful. This problem is circumvented by interpreting the whole mantissa as being to the right of the binary point, with an implied 1 always present to the left of the binary point. Unless the number is zero, it will contain at least one 1. The number is shifted so that the most significant 1 is the only digit to the left of the binary point, the digits after the binary point are stored in the mantissa and the exponent is adjusted appropriately. For example, decimal  $10 = binary$  $1010 = 1.01*2<sup>3</sup>$ . 010000... is stored in the mantissa and the exponent is adjusted to represent 3. If the number is zero every bit in the variable is set to zero. If the exponent contained the exact power of two to which the number was raised it would be impossible to store the number 1 because  $1 =$  binary 1.0\*2<sup>0</sup> and storing the number would set every bit to zero, which would be interpreted as 0. The solution to this is to add a number to the exponent (normally half its range) when storing it. For example, the exponent of a float is *shift-127* encoded, meaning that the actual exponent is eeeeeeee minus 127. When storing the number 1, the value of the exponent is therefore 127.

There are a number of bit patterns in a floating-point number that constitute special cases. These are as follows:

zero Every bit in the sign, exponent and mantissa is reset (set to 0).

infinity Every bit in the exponent is set (set to 1) and every bit in the mantissa is reset. The sign can be used to indicate positive or negative infinity.

not-anumber Every bit in the exponent is set and any bit in the mantissa is set. The sign can be used to indicate positive or negative NaN.

(NaN)

A NaN value is generated as the result of an operation that does not make sense, for example, a non-real number or the result of an operation like infinity times zero.

In general: value =  $(\text{sign} > ? -1:1) * 2^{\text{exponent}} * 1$ . < mantissa bits > where 1. < mantissa bits > is in binary

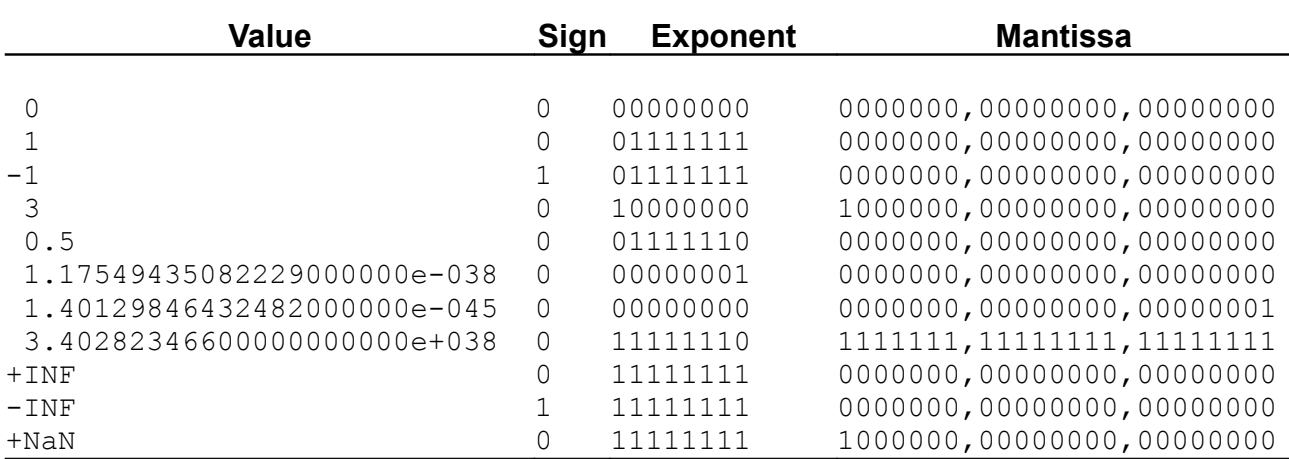

#### To clarify, some examples of float values follow:

The table above illustrates another special case. The smallest float value available when the mantissa is represented by 1.  $\leq$ mantissa bits $>$  is 1.17549435082229e-38. The smallest exponent allowed is -126, represented in exponent bits by 00000001. For smaller values the exponent bits are all reset and numbers other than zero are represented by setting mantissa bits. As long as there is an implied leading 1, the smallest number available is  $2^{-126}$ ; to get smaller values an exception is made. The 1.<mantissa bits> interpretation is no longer used, and the number's magnitude is determined purely by bit positions. For example,  $1.40129846432482e-45 = 2^{-126-23}$ , in other words the smallest exponent minus the number of mantissa bits.

Clearly, when using these extra-small numbers precision is sacrificed. When there is no implied 1, all bits to the left of the first set bit are leading zeros, which add no information to the number. Therefore the absolutely smallest representable number (1.40129846432482e-45, with only the lowest bit of the mantissa set) has only a single bit of precision.

The precision of floating-point numbers is dictated by the number of bytes in the mantissa, and varies between floating-point types. The exact precision for a particular type is most accurately quoted as a number of binary digits. Conversion to precision quoted in decimal digits requires an approximation.

The range quoted for each floating-point type earlier in this article was based on the smallest value maintaining full precision. However, by accepting reduced precision, smaller numbers can be obtained. Full precision in decimal digits and the range of positive values for each of the floatingpoint types in the Borland C++ Compiler is as follows:

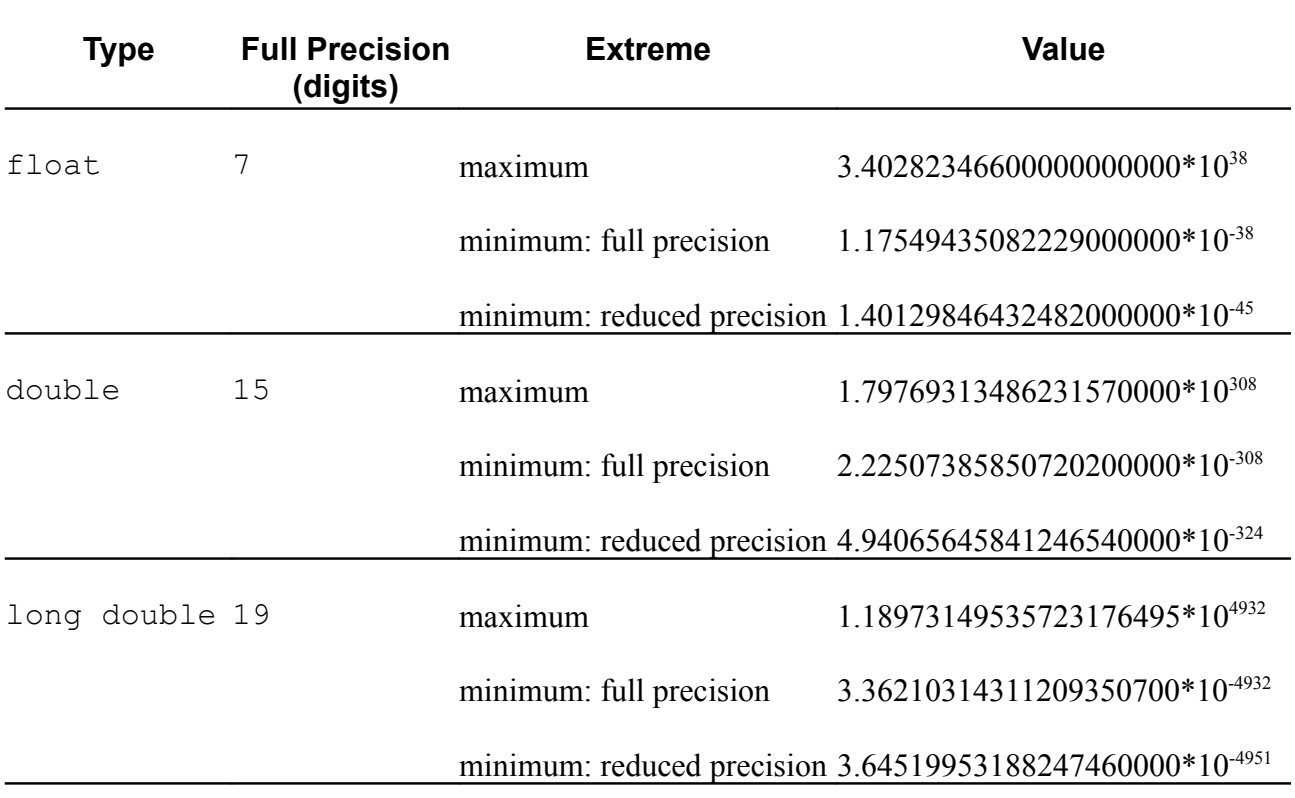

*Loss of significance* can raise unexpected problems when using floating-point data. Loss of significance refers to situations where precision can inadvertently be lost through information being discarded, potentially returning surprisingly poor results. When using floating-point types it is important to bear in mind that floating-point variables have a tendency to become corrupted as operations are performed on them. Often integers can be used instead of floating-point numbers, for example by storing integral numerators and denominators, providing more accurate results.